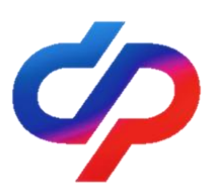

**Отделение СФР по Республике Марий Эл**

## **ПРЕСС-РЕЛИЗ**

## **11 апреля 2024 г.**

## **В Марий Эл более 18 тысяч жителей старше 80 лет получают пенсию в повышенном размере**

*При достижении 80 лет пенсия увеличивается на сумму фиксированной выплаты. В Марий Эл такую прибавку получают 18 478 жителей, 14 805 из которых составляют женщины, 3 673 — мужчины.*

Увеличение пенсии происходит автоматически, пенсионеру не надо обращаться в региональное Отделение СФР с заявлением. В 2024 году размер прибавки составляет 8 134 рубля 88 копеек. Повышение устанавливается со дня достижения возраста 80 лет, а выплачиваться начинает со следующего месяца. Если 80 лет исполняется человеку с инвалидностью I группы, то увеличения пенсии не происходит, т.к. фиксированная выплата была уже увеличена в связи с инвалидностью.

«Когда 80 лет исполняется гражданину, который получает пенсию по потере кормильца (например, в случае смерти супруга), то ему производится беззаявительный перерасчет его страховой пенсии по старости с учетом увеличенного размера фиксированной выплаты. Дальше пенсионеру будут выплачивать уже тот вид пенсии, который ему наиболее выгоден. В случае же получения социальной пенсии перерасчет не производится», – пояснил управляющий Отделением СФР по Республике Марий Эл **Владимир Орехов.**

Кроме того, когда пенсионеру исполнится 80 лет, ему может быть установлена ежемесячная компенсационная выплата по уходу. Положена она в том случае, если за пенсионером ухаживает трудоспособный неработающий человек. Выплата устанавливается независимо от их совместного проживания и от того, являются ли они членами одной семьи. Сумма выплаты составляет 1 200 рублей. Для ее назначения гражданину, который будет производить уход, необходимо обратиться в Отделение Социального фонда с заявлением, а самому пенсионеру – написать заявление о согласии осуществления за ним ухода. Сделать это можно в электронном виде через портал Госуслуг или лично, обратившись в территориальный орган СФР или в МФЦ.